Issue 2 | Mar 2010 www.chmag.in

You

share

your

TOOTHIGH

May

wouldn't

Similarly, Don't share your PASSNORD

TechGyan Steganography | LegalGyan CyberLaw - Need & Jurisprudence ToolGyan Netcat | Mom's Guide Create Strong & Easy Password

One fine day during my vacation I was preaching my mom on passwords & she gave me a genuine excuse on why she writes the password down. We always asked people to keep a complex password and most of the time they are difficult to remember. Hence in this issue we'll see how we can create strong passwords which are easy to remember

**ClubHACK**<sub>Mar</sub>

By the way! during the launch of our CHMag in Goa, I met Raoul Chiesa from Italy who is an old time hacker and now works for UNICRI(United Nations Interregional Crime & Justice Research Institute) as a Senior Advisor on Cybercrime and manager for Strategic Alliances. In this issue, we have a special feature on UNICRI's "Hackers Profiling Project". Thanks to Raoul for sharing reports and information about HPP.

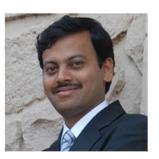

**Rohit Srivastwa** 

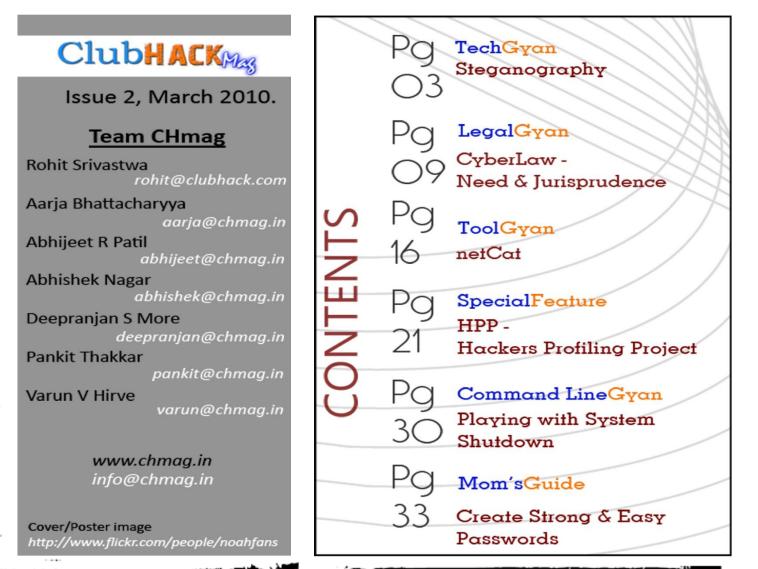

the second second

- 20

ClubHACK

# TechGYAN

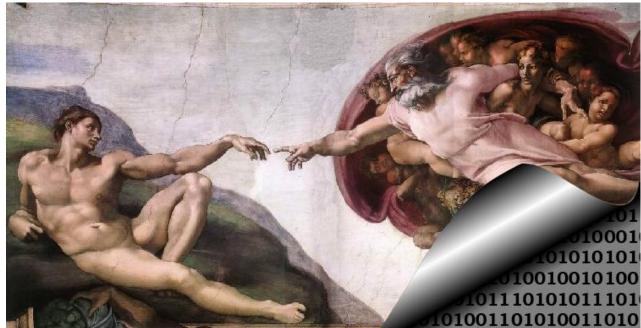

2.55

# Steganography

# What is Steganography?

Steganography is the art of hiding information in images. In Greek, Steganography means "covered writing".

In steganography, confidential data is hidden in images to protect it from unauthorized users. So basically it means, hiding a secret message within a covermedium in such a way that others cannot detect the presence of the hidden message.

In contemporary terms, steganography has evolved into a digital strategy of hiding a file in some form of multimedia, such as an image, an audio file (like a .wav or mp3) or even a video file.

# Steganography vs. Cryptography

Steganography and cryptography are two important techniques to secure data. It has gained importance post World War II. It is now widely used by Law Enforcement Agencies, terrorists etc.

Steganography's goal is to hide the presence of a message .

Cryptogtaphy's goal is to obscure a message or communication so that it cannot be understood.

Steganography differs from cryptography in the sense that, cryptography focuses on keeping the contents of a message secret, whereas steganography focuses on keeping the existence of the message secret. The strength of steganography can thus be amplified by combining it with cryptography. Steganography and cryptography make a powerful combination regarding data security!

# Methods of Steganography

Embedding messages in media, like

- Plain Text
- Audio/Video
- Image

# Plain Text

**ClubHACK**<sub>Max</sub>

Steganography with plain text can be done in number of ways, as mentioned below:

- Using selected characters or words from a specially-crafted cover-text. (Consider this sentence – "Since Everyone Can Read, Encoding Text In Neutral Sentences Is Doubtfully Effective". Here, if you observe, first letter of each word is used to convey a message - Secret Inside!!)
- Introducing white-space characters (line spaces and tabs) that a text view won't display.

For demonstration purpose we will illustrate SNOW (Steganographic nature of Whitespace).

#### Snow:-

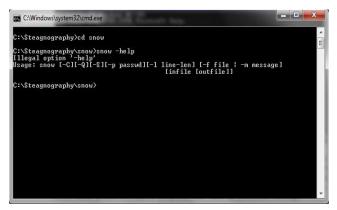

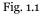

Snow is a program for concealing and extracting messages in ASCII text files. This method conceals messages by appending tabs and spaces (known as whitespace) at the end of lines. Tabs and spaces are invisible to most text viewers, hence depicting steganographic nature of this encoding scheme.

Fig. 1.1 shows all the available options in snow. They are described as below:

-C = use compression during concealing, uncompress during extraction

-Q = quite mode. Used to turn off verbose messages while program runs

-S = Show approximate space available in cover file

-p = password option is used for encryption/decryption

- l = snow will create lines sorter than this optional line length parameter

-f = this is the secret file

-m = this is the secret message string infile = this is the input cover file outfile = this is the output file

For this example, we will use following file :insnow.txt = this is the secret file to conceal

hide.txt = this is the infile (cover file)
outsnow.txt = this is the outfile
(cover file + secret file)

p@ssword = this is the password used for encryption/decryption

Note:- All the above specified examples need appropriate substitution for practical purposes..

Now to hide the file – insnow.txt within hide.txt using encryption with the output of snow, the command is as follows:

```
Snow -p "p@ssword" -f insnow.txt
hide.txt outsnow.txt
```

Clubh ACKMas

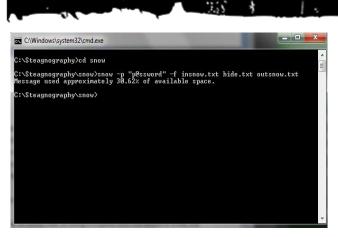

Fig. 1.2

Now to extract the hidden message following command is used:

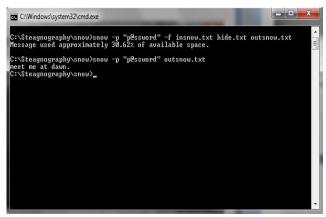

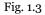

And the contents of the secret file are revealed:-

"meet me at dawn"

# Image Steganography

Data can be hidden in images also. In fact images are most widely used in steganography.

## Tools:

Many tools are available to do image steganography like Camouflage, JPEG-JSTEG. For demonstration we will use Camouflage.

## Camouflage:

Camouflage allows you to hide files by scrambling them and then attaching them to the file of your choice. This camouflaged file then looks and behaves like a normal file, and can be stored or emailed without attracting attention.

Camouflage software is easy to install, userfriendlyand a very versatile steganography tool that is free of cost and readily available for downloading.

For example following files will be used:-

Sunflower.jpg = cover medium Secret.jpg = file to be hidden Kiss = passphrase

#### Camouflaging Files:

You can camouflage a file or several files at a time by right-clicking them and choosing **"Camouflage"** from the menu. Following window will appear.

| This file will be hidden within your camouflaged file. |         | Settin     |
|--------------------------------------------------------|---------|------------|
| Name                                                   | Size    | Attributes |
| secret jpg                                             | i48 K.B | A          |
|                                                        |         |            |

Fig. 2.1

Now, in the first window, you can view/edit the files by double clickin them or by right clicking them and choosing 'Open'. Selectin "Properties' will give information about the file.

Anyway, click next.

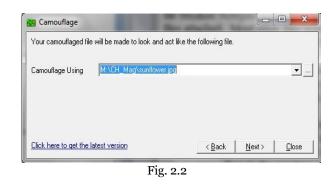

Here, in the second window, it will ask for the cover medium (file). Select a file with which you want to cover your *secret* file. This file can be of any type, but in this example we are using a .JPG file.

| Choose the location and filena    | me for the camouf              | age file that is about t | o be created. |       |
|-----------------------------------|--------------------------------|--------------------------|---------------|-------|
|                                   | H_Mag\sunflower.jp<br>ead-only | og                       |               | •     |
| Click here to get the latest ver: | sion                           | < Back                   | Next>         | Close |

In the next window, give the location and filename for the camouflaged file. Check 'Read-only' to create camouflaged file with its 'Read-only' attribute. This is recommended because it makes the file safer, and prevents other applications from modifying it and destroying the camouflaged section.

| And in case of the local division of |                |                                                                                                    |       |
|--------------------------------------|----------------|----------------------------------------------------------------------------------------------------|-------|
| word for your camouflaged file       | if you wish.   |                                                                                                    |       |
| xxxx                                 |                |                                                                                                    |       |
| XXXX                                 |                |                                                                                                    |       |
|                                      |                |                                                                                                    |       |
|                                      |                |                                                                                                    |       |
| latest version                       | < <u>B</u> ack | Finish                                                                                                    | Close |
|                                      | SSSR<br>SSSR   | Jacob Contraction of Contraction of |       |

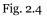

In the final window you can type a password.We will use "kiss" as password for demonstration purpose. If you do not wish to add password then just click 'Finish'. This will create the camouflaged file and then exit.

#### **Uncamouflaging Files:**

To extract the files hidden within a comuflaged file, right-click the camouflaged file and choose 'Uncamouflage' from the menu.

| Enter the password (if any) to extract the files f | om the camouflaged file. | <u>S</u> ettings |
|----------------------------------------------------|--------------------------|------------------|
| Password xxxx                                      |                          |                  |
| Click here to get the latest version               | < Back Next >            | Close            |

A password prompt appears. Enter the password, if any. Once you entered the correct password (if applicable), click 'Next'

| he camouflaged file (created with Camouflage<br>vish to extract or leave them unselected to extr | v1.2.1) contains these files. Select the files yo<br>act them all. |
|--------------------------------------------------------------------------------------------------|--------------------------------------------------------------------|
| Name                                                                                             | Size Attributes                                                    |
| 🔄 sunflower.jpg                                                                                  | 859 KB A                                                           |
| neret.jpg                                                                                        | 548 KB A                                                           |
| lick here to get the latest version                                                              | < Back Next > Clo                                                  |

This window displays a list of the files hidden within the camouflaged file. The first file in the list is the file originally used as camouflage (cover medium).To extract files just click 'Next'.

ClubHACK Res

Issue 2 – Mar 2010 | Page

| hoose the folder w   | here the files are to be | extracted.    |            |          |
|----------------------|--------------------------|---------------|------------|----------|
| xtract To Folder     |                          |               |            | <u> </u> |
| lick here to get the | latest version           | < <u>B</u> ac | k   Finish | Close    |

Fig. 2.7

Here give the location where you want the file to be extracted.

Now you can view your secret file!!!

# Audio Steganography

In Audio steganography, secret messages are embedded in digital sound. The secret message is embedded by slightly altering the binary sequence of a sound file. Existing audio steganography software can embed messages in WAV, AU, and even MP3 sound files.

Embedding secret messages in digital sound is usually a more difficult process than embedding messages in other media, such as digital images.

# S-Tools:

For example following files will be used:-

Cover.wav = this is the cover medium file Secret.wav = this is the hidden data file Out.wav = output file (cover\_medium + hidden\_file) p@ssword = this is the passphrase

Open S-Tools (S-Tools.exe).

Drag the cover\_medium, in this case *cover.wav*, into the S-Tools window

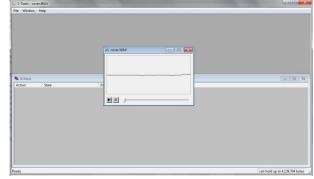

| Fig. 3 |  | 1 |
|--------|--|---|
|--------|--|---|

Now, to hide the secret file, drag *secret.wav* into S-tools window and drop it onto the cover medium. Immediately you will be prompted for a passphrase. The passphrase is used in generating the pseudo-random number which is used to insert the bits into the cover file. IDEA, DES, TripleDES, and MDC are the encryption algorithms provided by S-Tools.

**ClubHACK**<sub>Mas</sub>

| Passphrase:           | OK     |
|-----------------------|--------|
| Verify passphrase:    | Cancel |
| Encryption algorithm: | Help   |

Fig. 3.2

After choosing appropriate passphrase and Encryption Algorithm, right click on the secret file and save it.

The passphrase and encryption algorithm used must be remembered in order to extract the secret file.

Now, to extract the hidden message, open the *out.wav* in S-Tools.

# Steganography, the easy way... No steganography software required!!!

Yes you read it right - No steganography software

So here is a quick how-to on doing image steganography with common tools, without anyspecializedsoftware.

1: Compress the file you want to secure( I tried both rar & zip), say secure.zip
2: Take the image file which you want to use, say image.jpg
3: run the following command
copy /b image.jpg + secure.zip
hidden.jpg
4: Double click hidden.jpg & you'll see the original image
5: Open the file in archiving utility ( tried)

5: Open the file in archiving utility ( tried winzip & winrar)6: It will open the content of original secure.zip

#### Analysis

**ClubHACK**<sub>Pass</sub>

1. 1. W. W.

copy command copies the content of both the files into а third file. The third file starts with the header of an image & even the extension is of image, so the OS (tried KDE & GNOME in case of Linux) interprets it like an image & shows the image, that too without any distortion or noise in the image.

**/b** option indicates binary operation & takes care of any possible goof up.

#### PoC

Download the image from <u>http://bit.ly/stegano-demo</u> which looks like one on the right & try opening it in any archiving software.

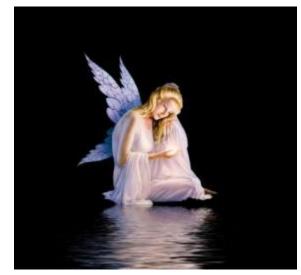

Fig. 4.1 [original at http://bit.ly/stegano-demo]

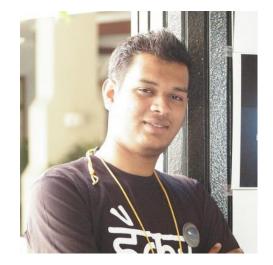

Abhijeet Patil abhijeet@chmag.in

ClubHACK<sub>Nus</sub>

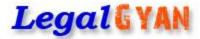

# Need for Cyber Law

The first question that a student of cyber law will ask is whether there is a need for a separate field of law to cover cyberspace. Isn't conventional law adequate to cover cyberspace?

Let us consider cases where so called **conventional crimes are carried out using computers** or the Internet as a tool. Consider cases of spread of pornographic material, criminal threats delivered via email, websites that defame someone or spread racial hatred etc. In all these cases, the computer is merely incidental to the crime. Distributing pamphlets promoting racial enmity is in essence similar to putting up a website promoting such ill feelings. Of course it can be argued that when technology is used to commit such crimes, the effect and spread of the crime increases enormously. Printing and distributing pamphlets even in one locality is a time consuming and expensive task while putting up a globally accessible website is very easy.

In such cases it can be argued that conventional law can handle cyber cases. The Government can simply impose a stricter liability (by way of imprisonment and fines) if the crime is committed using certain specified technologies. A simplified example would be stating that spreading pornography by electronic means should be punished more severely than spreading pornography by conventional means<sup>1</sup>.

<sup>&</sup>lt;sup>1</sup> Section 292 of the Indian Penal Code relates to sale, distribution, import, export etc of an obscene book, pamphlet, paper, drawing, painting, representation etc. The punishment provided under this section is imprisonment upto 2 years and fine upto Rs 2000 [on first conviction] and imprisonment upto 5 years and fine upto Rs 5000 [on subsequent conviction].

As long as we are dealing with such issues, conventional law would be adequate. The challenges emerge when we deal with more complex issues such as **'theft' of data**. Under conventional law, theft relates to "movable property being taken out of the possession of someone"<sup>2</sup>.

ClubHACK Star

Movable property is defined by the General Clauses Act, 1897 as "property of every description, except immovable property". The same law defines immovable property as "land, benefits to arise out of land, and things attached to the earth, or permanently fastened to anything attached to the earth. Using these definitions, we can say that the computer is movable property.

Let us examine how such a law would apply to a scenario where data is 'stolen'. Consider my personal computer on which I have stored some information. Let us presume that some unauthorised person picks up my computer and takes it away without my permission. Has he committed theft? The elements to consider are whether some movable property has been taken out of the possession of someone. The computer is a movable property and I am the legal owner

On the other hand, section 67 of the Information Technology Act, 2000 penalizes transmitting, publishing etc of lascivious material by electronic means. The punishment provided under this section is imprisonment upto 5 years and fine upto Rs 1 lakh [on first conviction] and imprisonment upto 10 years and fine upto Rs 2 lakh [on subsequent conviction].

<sup>2</sup> Section 378 of the Indian Penal Code defines theft as "Whoever intending to take dishonestly any moveable property out of the possession of any person without that person's consent, moves that property in order to such taking, is said to commit theft." entitled to possess it. The thief has dishonestly taken this movable property out of my possession. It is theft.

Now consider that some unauthorised person simply copies the data from my computer onto his pen drive. Would this be theft? Presuming that the intangible data is movable property, the concept of theft would still not apply as the possession of the data has not been taken from me. I still have the 'original' data on the computer under my control. The 'thief' simply has a 'copy' of that data. In the digital world, the copy and the original are indistinguishable in almost every case.

Consider another illustration on the issue of **'possession'** of data. I use the email account rohasnagpal@gmail.com for personal communication. Naturally a lot of emails, images, documents etc are sent and received by me using this account. The first question is, who 'possesses' this email account? Is it me because I have the username and password needed to 'login' and view the emails? Or is it Google Inc, because the emails are stored on their computers?

Another question would arise if some unauthorised person obtains my password can it be said that now that person is also in possession of my emails, because he has the password to 'login' and view the emails?

Another legal challenge emerges because of the **'mobility'** of data. Let us consider an example of international trade in the conventional world. Sameer purchases steel

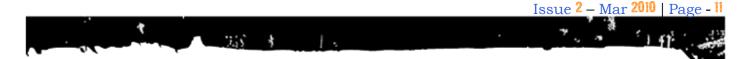

**ClubHACK**<sub>Max</sub>

from a factory in China, uses the steel to manufacture nails in a factory in India and then sells the nails to a trader in USA. The various Governments can easily regulate and impose taxes at various stages of this business process.

Now consider that Sameer has shifted to an 'online' business. He sits in his house in Pune (India) and uses his computer to create pirated versions of expensive software. He then sells this pirated software through a website (hosted on a server located in Russia). People from all over the world can visit Sameer's website and purchase the pirated software. Sameer collects the money using a Paypal account that is linked to his bank account in a tax haven country like the Cayman Islands.

It would be extremely difficult for any Government to trace Sameer's activities.

It is for these and other complexities that conventional law is unfit to handle issues relating to cyberspace. This brings in the need for a separate branch of law to tackle cyberspace.

# Jurisprudence of Indian Cyber Law

**Note:** The Act, rules, regulations, orders etc referred to in this section are discussed in more detail in Chapter 3 titled "**Introduction to Indian Cyber Law**".

The primary source of cyber law in India is the **Information Technology Act**, 2000 (IT Act) which came into force on 17 October 2000.

The primary purpose of the Act is to provide **legal recognition to electronic commerce** and to facilitate filing of **electronic records** with the Government.

The IT Act also penalizes various **cyber crimes** and provides strict punishments (imprisonment terms upto 10 years and compensation up to Rs 1 crore).

An **Executive Order** dated 12 September 2002 contained instructions relating to provisions of the Act with regard to protected systems and application for the issue of a Digital Signature Certificate.

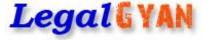

Minor errors in the Act were rectified by the **Information Technology** (Removal of Difficulties) Order, 2002 which was passed on 19 September 2002.

The IT Act was amended by<br/>theNegotiableInstruments<br/>(Amendmentsand

**Miscellaneous Provisions)** Act, 2002. This introduced the concept of electronic cheques and truncated cheques.

Information Technology (Use of Electronic Records and Digital Signatures) Rules, 2004 has provided the necessary legal framework for filing of documents with the Government as well as issue of licenses by the Government.

It also provides for payment and receipt of fees in relation to the Government bodies.

On the same day, the **Information Technology (Certifying Authorities) Rules**, 2000 also came into force.

ClubHACK<sub>Nes</sub>

These rules prescribe the eligibility, appointment and working of Certifying Authorities (CAs). These rules also lay down the technical standards, procedures and security methods to be used by a CA.

1.55

¥

These rules were amended in 2003, 2004 and 2006.

InformationTechnology(CertifyingAuthority)Regulations,2001into force on9July2001.Theyprovidefurthertechnicalstandardsprocedures to be used by aCA.

Two important guidelines relating to CAs were issued. The first are the **Guidelines** for submission of application for license to operate as a Certifying Authority under the IT Act. These guidelines were issued on 9 July 2001.

Next were the **Guidelines** for submission of certificates and certification revocation lists to the Controller of Certifying Authorities for publishing in the National Repository of Digital Certificates. These were issued on 16 December 2002. The **Cyber Regulations Appellate Tribunal (Procedure) Rules**, 2000 also came into force on 17 October 2000.

> These rules prescribe the appointment and working of the Cyber Regulations Appellate Tribunal (CRAT) whose primary role is to hear appeals against orders of the Adjudicating Officers.

> The Cyber Regulations Appellate Tribunal (Salary, Allowances and other terms and conditions of service of Presiding Officer) Rules, 2003 prescribe the salary, allowances and other terms for the Presiding Officer of the CRAT.

> Information Technology (Other powers of Civil Court vested in Cyber Appellate Tribunal) Rules 2003 provided some additional powers to the CRAT.

On 17 March 2003, the Information Technology (Qualification and Experience of Adjudicating Officers and Manner of Holding Enquiry) Rules, 2003 were passed.

These rules prescribe the qualifications required for

Adjudicating Officers. Their chief responsibility under the IT Act is to adjudicate on cases such as unauthorized access, unauthorized copying of data, spread of viruses, denial of service attacks, disruption of computers, computer manipulation etc.

These rules also prescribe the manner and mode of inquiry and adjudication by these officers.

The appointment of adjudicating officers to decide the fate of multi-crore cyber crime cases in India was the result of the **public interest litigation filed by students of Asian School of Cyber Laws** (ASCL).

ClubHACK<sub>Mas</sub>

The Government had not appointed the Adjudicating Officers or the Cyber Regulations Appellate Tribunal for almost 2 years after the IT Act had come into force. This prompted ASCL students to file a Public Interest Litigation (PIL) in the Bombay High Court asking for speedy appointment of Adjudicating officers.

The Bombay High Court, in its order dated 9 October 2002, directed the Central Government to announce the appointment of adjudicating officers in the public media to make people aware of the appointments. The division bench of the Mumbai High Court consisting of Hon'ble Justice A.P. Shah and Hon'ble Justice Ranjana Desai also ordered that the Cyber Regulations Appellate Tribunal be constituted within a reasonable time frame. Following this the Central Government passed an order dated 23 March 2003 appointing the "Secretary of Department of Information Technology of each of the States or of Union Territories" of India as the adjudicating officer for that State or Union Territory.

The **Information Technology (Security Procedure) Rules**, 2004 came into force on 29 October 2004. They prescribe provisions relating to secure digital signatures and secure electronic records.

Also relevant are the **Information Technology** (Other Standards) Rules, 2003.

An important **order relating to blocking of websites** was passed on 27 February, 2003.

Computer Emergency Response Team (CERT-IND) can instruct Department of Telecommunications (DoT) to block a website.

The **Indian Penal Code** (as amended by the IT Act) penalizes several cyber crimes. These include forgery of electronic records, cyber frauds, destroying electronic evidence etc.

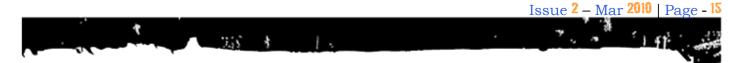

Digital evidence is to be collected and proven in court as per the provisions of the **Indian Evidence Act** (as amended by the IT Act).

In case of bank records, the provisions of the **Bankers' Book Evidence Act** (as amended by the IT Act) are relevant.

Investigation and adjudication of cyber crimes is done in accordance with the provisions of the **Code of Criminal Procedure** and the IT Act. **The Reserve Bank of India Act** was also amended by the IT Act.

The **Information Technology** (Amendment) Act, 2008, which came into force on 27<sup>th</sup> October, 2009 has made sweeping changes to the Information Technology Act, 2000.

The following rules have also come into force on the same day: (1) Information Technology (Procedure and Safeguards for Interception, Monitoring and Decryption of Information) Rules, 2009 (2) Information Technology (Procedure and Safeguard for Monitoring and Collecting Traffic Data or Information) Rules, 2009 (3) Information Technology (Procedure and Safeguards for Blocking for Access of Information by Public) Rules, 2009 (4) The Cyber Appellate Tribunal (Salary, Allowances and Other Terms and Conditions of Service of Chairperson and Members) Rules, 2009 (5) Cyber Appellate Tribunal (Procedure for Investigation of Misbehavior or Incapacity of Chairperson and Members) Rules, 2009.

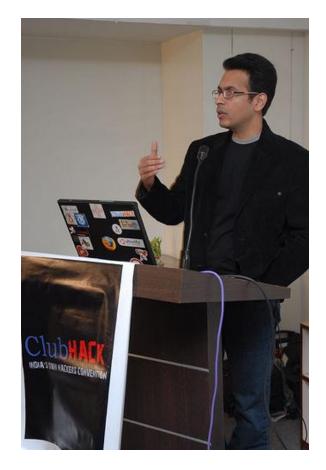

Rohas Nagpal rn@asainlaws.org **ClubHACK**<sub>Max</sub>

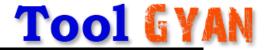

# netcat

# netcat

ClubHACKMass

Netcat, often referred to as "Swiss armyknife for TCP/IP", is a simple utility which can do a lot of wonders on any Linux machine and with ported version on Windows too. It can make and accept data across network connection using TCP-UDP protocol. It does not have an attractive GUI. It can be used as a port scanner, a port redirector, a port listener. It is designed to be a reliable "back end" tool that can be easily driven by other programs and scripts. Any type of connection can be created using this. Isn't it the "Swiss Army Knife"?!

Netcat was voted the second most functional network security tool and is still maintaining its s position in the top 10 tools at <u>http://insecure.org</u>

Go ahead and download a copy from *https://nc110.sourceforge.net* and start the exploration with us.

# **NETCAT INSTALLATION**

## On Ubuntu:-

apt-get install netcat

For Machines understanding RPMs:-

rpm -Uvh netcat-version.rpm

## **On Windows:-**

Download and unzip windows binary in any PATH folder.

Download Netcat for Windows from *http://www.downloadnetcat.com/nc11 nt.zip* and unzip the same in any PATH folder. For the sake of this article, we'll use the directory C:\nc for the same

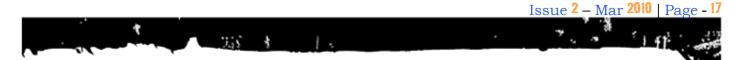

# Feature List.

According to <u>http://nc110.sourceforge.net</u> some of NETCAT's major features are as follows:-

- Outbound or inbound connections, TCP or UDP, to or from any ports.
- Full DNS forward/reverse checking, with appropriate warnings
- Ability to use any local source port
- Ability to use any locally-configured network source address
- Built-in port-scanning capabilities, with randomization
- Built-in loose source-routing capability
- Can read command line arguments from standard input
- Slow-send mode, one line every N second
- Hex dump of transmitted and received data
- Alternativel it has the ability to let another program service establish connections
- Alternatively it can act as(?) telnetoptions responder
- Featured tunneling mode which also allows special tunneling such as UDP to TCP, with the possibility of specifying all network parameters (source port/interface, listening port/interface, and the remote host allowed to connect to the tunnel.

But this list can surely be impoverished with the help of creative ideas of people.

As there are many features of netcat, in the examples in this article we will be discussing only few features like:-

- 1. Simple TCP or UDP connection.
- 2. Using netcat as a sample chat application.
- 3. Transferring file using netcat.
- 4. Port Scanning.
- 5. Proxying.
- 6. Tunneling output of executables on another machine.
- 7. Spoofing IP Address

For more features visit <u>http://nc110.sf.net</u>

# **Examples**

Chat window using netcat

#### On machine 1

nc -l -p 4444

We are using the -1 switch, so netcat would be in listen mode i.e. listen to a specified port. Using -p 4444 we are able to specify that we are using port 4444.

#### On machine 2

nc 192.168.0.6 4444

This will connect to 192.168.0.6 on port 4444.

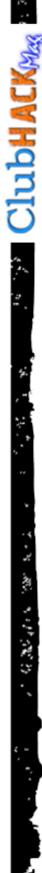

ex C:\WINDOWS\system32\cmd.exe - nc -l -p 4444

∧>nc −1 −p 4444

is is typed on listening machine is is typed on connection machine.

#### (on machine 1)

C:\WINDOWS\system32\cmd.exe - nc 192.168.1.12 4444

\nc>nc 192.168.1.12 4444

This is typed on listening machine This is typed on connection machine.

#### (on machine 2)

Now we are able to have two way communication like chat window, in window 1:

# Transferring files using Netcat

First we start netcat in listening mode and redirect the output into a file.

*nc* -1 -*p* 5555 > *chmag.txt* 

🔤 C:\WINDOWS\system32\cmd.exe

C:\>type\_chmag.txt

C: $\nc -1 -p$  5555 > chmag.txt

C:\>type chmag.txt This file is transfered using netcat C:\>

(for file transfer 1)

nc 192.168.1.12 5555 <chmag.txt

On the sending machine we simply feed the file into netcat connecting to the client machine.

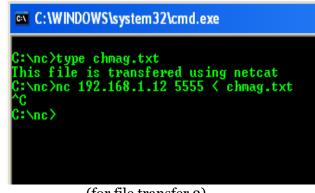

(for file transfer 2)

## Port scanning

Let's see how to scan ports using netcat. We all know the best tool to do port scanning in NMAP but let's see how netcat can do the same. For the below example we had taken 192.168.1.x network and our target machine is 192.168.1.4 and we'll scan for open ports ranging from 1 to 80.

nc -v -w2 -z 192.168.1.4 1-80

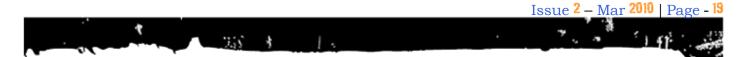

Netcat will try to connect to port in between 1 to 80 in reverse order.

The -z switch prevent sending any data to a TCP connection.

The -v switch will put netcat in verbose mode

The -w[n] switch will specify the timeout to be used

This can be worked around with a named pipe to redirect the input and output.

On the Linux box, also can use "-c" option for back piping the response into the browser.

\_\_\_\_\_

nc -l -p 12345 -c 'nc chmag.in 80'

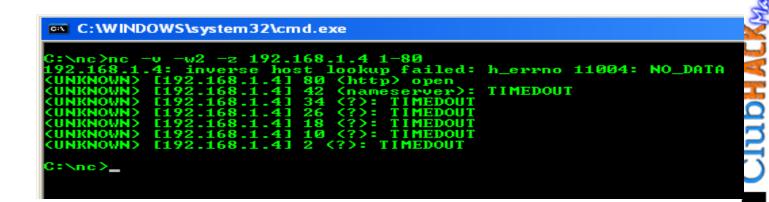

# Proxying

Another useful behavior is using netcat as a proxy. Both ports and hosts can be redirected. Look at this example:

nc -1 -p 1324 | nc chmag.in 80

This starts a netcat server on port 1324 and all the connections get redirected to chmag.in:80. If a web browser makes a request to nc, the request will be sent to chmag.in but the response will not be sent to the web browser. That is because pipes are unidirectional.

# Pipe a commands output to a netcat request

Create a listening port on a machine by

nc -l -p 12345

From the sending machine pipe the command output to the listening machine

C:\> ipconfig | nc 192.168.1.7 12345

Remember the chat window in the example above. This command will show the output of ipconfig as text in the shell.

# Spoof source IP address

Clubh ACK<sub>Mas</sub>

nc -s 192.168.1.1 192.168.1.12 1232

**Note** – We have used IPv4 version and examples in this article. If you are using IPv6 then use netcat6 or nc6.

# **Command Cheat Sheet**

| 1  | nc -l -p  | will create a simple listning  |
|----|-----------|--------------------------------|
|    | [port]    | tcp port. Add –u to put into   |
| Υ, |           | UDP mode.                      |
| •  | nc-e      | To redirect stdin/stdout from  |
|    | [program] | program.                       |
|    | Nc -w     | To set a timeout before netcat |
| ٣  | [timeout] | automatically quits. (Used     |
|    |           | within a loop usually )        |
| -  | Program   | To pipe output of program to   |
| 2  | nc        | netcat.                        |
| 2  | nc        | To pipe output of netcat to    |
|    | program   | program.                       |
|    | nc -h     | Help sheet                     |
|    | nc -v     | To put into verbose mode, or   |
|    |           | use –v –v to put into ultra-   |
| 2  |           | verbose mode!                  |
| `` | nc -g or  | Source routing flags           |
|    | nc-G      |                                |
|    | nc -t     | Use telnet neogotiation (If    |
| ~  |           | connecting to a telnet or      |
| -, |           | acting as a telnet for telnet  |
| •  | ,         | clients).                      |
| •  | nc -o     | Hex dump traffic to file.      |
| K  | [file]    | -                              |
|    | nc -z     | No I/O (Used for scanning      |
|    |           | ports).                        |
| 1  |           |                                |

# **Final Thoughts**

We haven't seen a tool as powerful as netcat. We would surely like to write and love to know about any such tool which can even stand close to netcat.

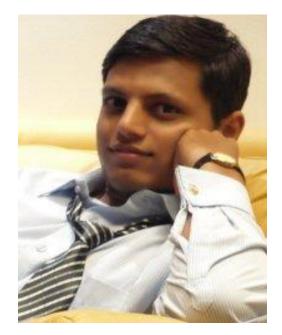

Varun Hirve varun@chmag.in

ClubHACK<sub>Nas</sub>

## HPP – The Hackers Profiling Project

#### By Raoul "Nobody" Chiesa

3.55

How many times did we listen to stereotypes on hackers? How many times did we hear sentences such as "he's a teenager, myope, fat and dirty": probably, he's hacker" ?

And, how long did we hear that hackers are criminals, stealing credit cards and ruin the whole cyberworld ?

On the other side, all the times I'm consulting some big firms and I'm asking themselves "Who are you scared by, scriptkiddies running known exploits, or industrial espionage attackers?" the answer basically is "We don't know", no matter if you are speaking at huge banks, industry or whatever.

Well, these are just a few facts that lead myself, back in 2005, to start HPP, the Hackers Profiling Project. Our goal was to fight those cliché' and wrong stereotypes regarding hackers, trying to identify the real hackers categories, working on profiles and behaviors, performing a real screenshot of nowaday's hackers underground.

In order to accomplish this, we tried to learn if it was possible to apply the Criminal Profiling science to the world of Hacking. What I mean is adapting profiling to a new and innovative project, in order to trace the psychological, behavioral and motivational profile of those who practice hacking in its various forms, such as:

- Evolution of the Science of Criminal Profiling
- Criminal Profiling and Hacking
- Hacking and Cybercrime
- Hacking: roots, evolution, the typologies of attack, the players

# Criminal Profiling VS Hacking: a first comparision

While dealing with these really interesting issues and aspects, I've found a few similar links between Criminal Profiling and Hacking, while I've found a lot of different aspects as well.

Common aspects

- Seriality: both IT attacks and serial crimes are "serial".
   Different aspects
  - It is difficult to find a hacker's *modus operandi* because behaviors are standardized, used by different individuals and thus do not reflect the the subject's personality, since hackers' attack techniques must be tailored to the characteristics of the system they want to explore and exploit.
  - The attack strategies and methodologies are different and they mirror the offenders' differing motivations.
  - The *crime scene* is completely different from a homicide's: it is not a physical place but an electronic abstraction where the fingerprints analysis and the offender's traces DNA are replaced with the of log files' analysis of the violated computer system. Similarly, the physical distance between the

# **Special FEATURE**

hacking PC and the hacked PC (victim) is relative in cyberspace.

Hacking is a broad term: it doesn't refer exclusively to a crime; on the contrary, it refers to a wide world.

We should also add to the above how "cybercrime" is not a *brand new* approach to crime itself: hacking and the so-called "White-Collar crime", in fact, is something studied and analyzed since the past.

■ White collar crime: Sutherland – American criminologist (1939) → a crime committed by a respectable person with a high social status within its profession, which therefore implies the abuse of trust. (see also:

#### http://en.wikipedia.org/wiki/Whitecollar\_crime)

► Crimes committed in the realm of the productive activities and business;

► Crimes committed by abusing of that type of trust that springs from social status and in virtue of the activity carried out;

► Complex and clever crimes are very difficult to discover without specific competencies;

► Overlapping between the business world and crime in which companies are no longer the victims, but perpetrators themselves, involved in market manipulation, fiscal frauds, etc because they are driven by the need for competitiveness.

Talking about Hacking and Cybercrime **today**, we can state that cybercrime is *a crime committed through the use or assistance of computer systems and*  telecommunications networks  $\rightarrow$  cyber criminal.

We can find some differences, tough:

- $\blacksquare \quad \text{Crime weapon} \rightarrow \text{PC}$
- Crime scene → inside the PC and in Cyberspace (national and international data networks, therefore becoming a **transnational crime**)
- Discovery by the victim (owner of the property) → it is complex because the "subtracted virtual property" (ex: file) is not a "physical property" and, because it is copied, it remains in the system of the attacked computer.

Analyzing the hacking history at an high level, we may categorize different developments and behaviors into three different eras:

- **1980**: while computer viruses had only destructive purposes, since there was no interest to snatch the information in a computer system (but only to make them useless), hacking experiences its explorative approach, where the primary objective is to satiate "the curiosity" and the hunger for learning IT systems and networks.
- **1990**: digital crimes start taking advantage of the diffusion of *intelligent and self-replicating viruses;* the attacker's purpose is fame and visibility (ex: viruses like "I love you" or "Veronika"). X.25 Data Networks, toll-free numbers, calling cards and PBX systems are the preferred targets.
- **2000** to present: digital crimes have evolved and we can currently find relations between the world of hacking and organized crime (small/medium/large ones).

Clubh ACKNess

# **Special FEATURE**

CyberCrime's goal is to use tools that exploit the vulnerabilities of operating systems and software applications, with the purpose of stealing information.

1.5

#### Victims $\rightarrow$ individuals: virus,

worm, phishing, spamming, spyware, bots, etc.

#### **Victims** $\rightarrow$ **companies**: theft of

sensitive information, attacks to critical national infrastructures, mining the continuity and reliability of the software applications, theft of banking credentials in economic and financial services, identity theft, blackmail and extortion, attacks by competitors in the business environments, cyber-terrorism.

technical culture of the Internet pioneers, and in the Eighties with the Unix culture.

From the mid-Nineties it started basically coinciding with the Open Source movement.

*The above lead us to the following* "Assumptions":

- Great value attributed to the freedom of information
- Information Sharing
- Defending the right to use a project's code to develop another one, independent and parallel (project fork)
- Tendency of taking humorously the serious things and of taking their humor seriously

hacking is experienced as

#### **TABLE: Hacking's evolution**

MIT: Fifties

#### something fun, creative and harmless MIT: Mid-More rebellious connotation: Fifties in this competitive climate, hacking is a reaction to it (tunnel hacking = unauthorized raids in the undergrounds, from which phone hacking will later be born = same raids but in the campus' telephone system) MIT: End of Computer hacking = the Fifties students keen of railway modeling, working on managing the system of electronic circuits of miniature railways. The affinity with sophisticated electronic systems and the aversion towards the "prohibitions of entry" bring

Hacking: what is it ?

Hacking has to do with "a technical attitude and pleasure in solving problems and exceeding limits. Hacking involves planning, organization, wit and intelligence"

The "hacker culture" is a subculture, based on voluntary participation, developed in the Sixties in the United States in computer and academic environments (Laboratory of Artificial Intelligence of the Massachusetts Institute of Technology MIT, University of Berkeley in California, Carnegie Mellon University) working on minicomputers and on the early experiments with ARPAnet. In the Seventies, this culture merges with the

# Special FEATURE

|                                   | them to put their hands on<br>the TX-o (one of the first<br>models of computers) with<br>the same spirit of creative<br>game                                                                                                    |
|-----------------------------------|----------------------------------------------------------------------------------------------------|
| Between<br>Fifties and<br>Sixties | <i>Hacking</i> = putting together<br>various programs regardless<br>of the procedures used in<br>writing the "official"<br>software, with the objective<br>of increasing its efficiency<br>and speed. The term is also<br>indicates making programs<br>with the only purpose of<br>having good time and to<br>entertain                                                                                                    |
| Early Sixties                     | The hackers of the MIT give<br>birth to <i>Spacewar</i> , the first<br>free interactive videogame.                                                                                                    |
| The Sixties                       | Concepts like <i>innovation</i> ,<br><i>collectivity and shared</i><br><i>ownership</i> of the software<br>become the watershed<br>between computer hacking,<br>tunnel hacking and phone<br>hacking. <i>Computers hackers</i><br>based their own activity on<br>collaboration and open<br>recognition of innovation.<br>Tunnel and phone hacking<br>was characterized by the<br>secretiveness of their<br>activities, conducted alone or<br>in small groups. |
| Mid Sixties                       | The term "hacker" describes<br>an elite of programmers and<br>the term also becomes used<br>as an adjective for an<br>esteemed colleague.                                                                                                    |
| Late Sixties                      | To be called a hacker, writing<br>a good software was no<br>longer enough, you had to<br>belong and contribute to a<br>hacking culture. The hackers<br>in élite institutions (MIT and<br>Stanford) began talking                                                                                                    |

# Hackers categorization: a very first list of actors

It's assumed that the *very first* hacker's categorization ever, works on the following actors:

**Black-hat**: those who violate information systems, with or without personal advantage. They are rallied on the "bad" side, crossing over the clear demarcation line between "love for hacking" and the deliberate execution of criminal actions. For these actors, it is normal to violate an information system and to penetrate it its most secret meanders, stealing information and, given their hacker's profile, reselling them to foreign countries.

ClubHACK

**Clubhack** 

# **Special FEATURE**

**Grey-hat**: those who don't want to be labeled as "black or white" and can consider themselves "ethical hackers." They often could have performed intrusions in information systems, but they have decided not to use this approach.

1.5

White-hat: also defined "hunters", they have the necessary skill to be a black-hat, but they have decided to side with "the good guys". They collaborate with the Authorities and the Police, they are in the first row in anti computer-crime operations, they are advisors for governments and companies; in their life they don't usually violate computer systems, or if they do, it is never for criminal purposes or for economic gain. Among our key goals, we've identified the following objectives:

- Analysing the phenomenon technological, social and economic – of hacking its multiple facets, through a psychological, sociologic and criminological approach
- Understanding hackers' different motivations and discovering the actors involved
- Observing "in the field" (real) criminal actions
- Applying the profiling methodology to the data collected
- Learning from the acquired knowledge and sharing it (awareness)
- Going straight to the "source"

Talking about resources, everything since then has been a voluntary work carried out by HPP's Core Team; here's the project phases:

## HPP – The Hackers Profiling Project

HACKERS A PP PROFILING PROJECT

> HPP started back in September 2004, when I decided to work on hacker's profiling, along with Dr. Stefania Ducci, Mr. Alessio L.R. "mayhem" Pennasilico and Dr. Elisa Bortolani.

1. Theoretical Data Collection: plan and distribute different forms of questionnaires to different target.

2. Observation: participate to "IT underground security" events (EU, Asia, USA, Australia)

3. Archiving: create a database to classify and process the data collected during Phase 1

4. "Live" Data Collection: design and start producing new generation, highly customized honey-net systems

5. G&C Analysis – Gap Analysis: correlation between the data collected through the questionnaires, data coming from the honey-net and profiles from relevant literature

|                                    | OFFENDER ID                                                  | LONE / GROUP HACKER            | TARGET                                                                   | MOTIVATIONS /<br>PURPOSES                                                   |
|------------------------------------|--------------------------------------------------------------|--------------------------------|--------------------------------------------------------------------------|-----------------------------------------------------------------------------|
| Wanna Be Lamer                     | 9-16 years<br>"I would like to be a<br>hacker, but I can't"  | GROUP                          | End-User                                                                 | For fashion, It's "cool" => to<br>boast and brag                            |
| Script Kiddie                      | 10-18 years<br>The script boy                                | GROUP: but they act alone      | SME / Specific security<br>flaws                                         | To give vent of their anger<br>attract mass-media<br>attention              |
| Cracker                            | 17 -30 years<br>The destructor, burned<br>ground             | LONE                           | Business company                                                         | To demonstrate their powe<br>/ attract mass-media<br>attention              |
| Ethical Hacker                     | 15-50 years<br>The "ethical" hacker's<br>world               | LONE /<br>GROUP (only for fun) | Vendor / Technology                                                      | For curiosity (to learn) and<br>altruistic purposes                         |
| Quiet, Paranoid, Skilled<br>Hacker | 16-40 years<br>The very specialized and<br>paranoid attacker | LONE                           | On necessity                                                             | For curiosity (to learn) =><br>egoistic purposes                            |
| Cyber-Warrior                      | 18-50 years<br>The soldier, hacking for<br>money             | LONE                           | "Symbol" business<br>company / End-User                                  | For profit                                                                  |
| Industrial Spy                     | 22-45 years<br>Industrial espionage                          | LONE                           | Business company /<br>Corporation                                        | For profit                                                                  |
| Government Agent                   | 25-45 years<br>CIA, Mossad, FBI, etc.                        | LONE / GROUP                   | Government / Suspected<br>Terrorist/<br>Strategic company/<br>Individual | Espionage<br>Counter-espionage<br>Vulnerability test<br>Activity-monitoring |
| Military Hacker                    | 25-45 years                                                  | LONE / GROUP                   | Government / Strategic<br>company                                        | Monitoring /<br>controlling /<br>crushing systems                           |

- 6. HPP "Live" Assessment (24/7): constant assessments of profiles and correlations of the modus operandi, through the data coming from Phase 4
- 7. Final Profiling: revision, redefinition and fine-tuning of the different hacker profiles used as *standard defacto*
- 8. Dissemination of the model: final elaboration of the results, drafting and publication of the methodology, followed by awareness raising and training

More info on HPP may be found at: <u>http://www.unicri.it/wwd/cyber\_crime/hpp.php</u>

#### Hackers: the 9 emerged profiles

After years of research, the Core Team identified the following hacker's categories, well resumed in the following graph, then detailed in the next text. ✓ Wannabe Lamer: subjects with a low-competence profile who solicite anyone, even in public spaces, various types of help: "Yo! Whatz da best way 2 hack <u>www.nasa.gov</u>? C'mon, tell me man!!!!!"

✓ Script kiddie: they aim at weak systems with specific vulnerabilities (known or presumed). They are not endowed with great experience or technical skills, so their specialty is to use tools made by others to carry out violations, which they tend to immediately boast about.

(**sub-category**) The "37337 K-rAd iRC #hack o-day exploitz" guy: subjects that would do anything to become famous, including using "brutal means" to get where they want to. They don't explore, they use what they find already available. They can be dangerous because they have tools to exploit o-day vulnerabilities (unknown weaknesses). Many Internet attacks bear their signature

ClubHACK

✓ Cracker: "hackers" create, "crackers" destroy. Subjects with the know-how who commit really harmful actions. They remain in the system as long as they can and, when they think they are losing control, "they annul" it (erasing files, logs, etc).

1.5

- ✓ Ethical Hacker: subjects with a 360 knowledge of operational systems, endowed with great curiosity; they explore other's PCs, discovering their vulnerabilities and informing the owner. They don't act for profit or for fame, but for passion.
- ✓ Quiet, paranoid and skilled hacker: a hacker who is taciturn, paranoid and specialized, who is therefore difficult to detect or find. He explores operating systems for a long period, without leaving trace or signature. What motivates him is the desire to increase his own knowhow.
- ✓ Cyber-warrior: a mercenary who sells himself to the best offer, whose abilities have evolved in time. Both him and his targets share a low profile: he prefers to attack an Internet Service Provider instead of a multinational company. He is not interested in who he hits or why: he acts for money or for an ideal. He doesn't usually leave traces. He's smart, but not convinced of what he's doing, so he "feels dirty."
- ✓ Industrial Spy: he acts for money, he is highly skilled, with a lot of experience, and can be dangerous if he's looking for confidential

material. Many *insiders* fall in this category.

- ✓ Government Agent: subjects with a solid hacking background who act for "political and economic objectives." They are secret agents who operate in the underground world.
- ✓ Military hacker: hackers serving the Armed Forces (literature and direct knowledge of cases from the Core Team during the meetings).

These two final tables supply, along with a description of each profile, their preferences while hacking, their targets and motivations.

# Special FEATURE

| 20              |
|-----------------|
|                 |
| 25              |
|                 |
|                 |
| -               |
|                 |
|                 |
|                 |
| -               |
|                 |
| · 🔫             |
| $\sim$          |
| <u> </u>        |
| 1               |
| $\mathbf{\cup}$ |
|                 |
|                 |
| ć.              |
| 1.5             |
|                 |
|                 |
|                 |
|                 |
|                 |
|                 |
|                 |
| 10.0            |
|                 |
| · * *           |
|                 |
| 1               |
| 1 m             |
| 4 <sup>1</sup>  |
|                 |
| **              |
|                 |
|                 |
|                 |
|                 |
| . 4             |
|                 |
|                 |
| 20              |
|                 |
|                 |
|                 |
|                 |

The second second second second second second second second second second second second second second second se

|                     | Description                                                           | Lonely or group<br>member | Target                                                                     | Motivations                                                              |
|---------------------|-----------------------------------------------------------------------|---------------------------|----------------------------------------------------------------------------|--------------------------------------------------------------------------|
| Cyber warrior       | 18-50 years old<br>The mercenary                                      | Lonely                    | Symbolic<br>corporations &<br>organizations, final<br>user                 | For profit                                                               |
| Industrial Spy      | 22-45 years old<br>The industrial spy                                 | Lonely                    | Business<br>companies,<br>multinational<br>corporations,                   | For profit                                                               |
| Government<br>Agent | 25-45 years old<br>The government<br>agent (CIA,<br>Mossad, FBI, etc) | Lonely or in a<br>group   | Governments,<br>terrorist suspects,<br>strategic companies,<br>individuals | As a job<br>(espionage /<br>counterespionag<br>e/activity<br>monitoring) |
| Military hacker     | 25-45 years old<br>Enlisted to fight<br>"with a computer"             | Lonely or in a<br>group   | Governments,<br>strategic companies                                        | As a job & for a<br>cause (actions to<br>control/damage<br>systems)      |

|                                    | Description                                                        | Lonely or group member                   | Target                                                             | Motivations                                                           |
|------------------------------------|--------------------------------------------------------------------|------------------------------------------|--------------------------------------------------------------------|-----------------------------------------------------------------------|
| Wannabe Lamer                      | 9-18 years old who<br>"wannabe a hacker,<br>but are not able to"   | Group                                    | Final users                                                        | For fashion                                                           |
| Script Kiddie                      | 10-18 years old<br>the script kid                                  | Group                                    | PMI with known<br>vulnerabilities                                  | To discharge<br>anger and attract<br>attention                        |
| Cracker                            | 17-30 years old<br>The destroyer                                   | Lonely                                   | Private<br>corporations                                            | To show power<br>and attract<br>attention                             |
| Ethical hacker                     | 15-50 years old<br>hacker par<br>excellence                        | Lonely<br>(in group for<br>fun/research) | Big firms, complex<br>systems, wherever<br>there is a<br>challenge | For curiosity, to<br>learn, to improve<br>the world                   |
| Quiet, paranoid,<br>Skilled hacker | 16-40 years old<br>taciturn, paranoid<br>and specialized<br>hacker | Lonely                                   | According to<br>necessity                                          | For curiosity, to<br>learn, for egoism<br>or specific<br>motivations. |

# **Special FEATURE**

#### About the Author

Raoul "Nobody" Chiesa is 36 years old and lives in Turin, Italy. At UNICRI (United Nations Interregional Crime & Justice Research Institute) he's a Senior Advisor on Cybercrime and manager for Strategic Alliances. Raoul is also a member of ENISA (European Network Information & Security Agency) Permanent Stakeholders Group (PSG) and a recognized international security expert.He can be contacted at **chiesa [at] UNICRI [dot] IT** 

1.1

ł

Issue 2 – Mar 2010 | Page -

114

**ClubHACK**<sub>Nes</sub>

\*

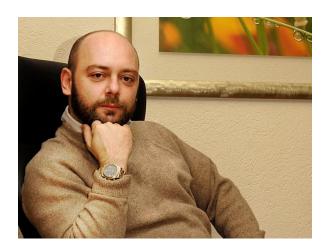

# **Command** LINE

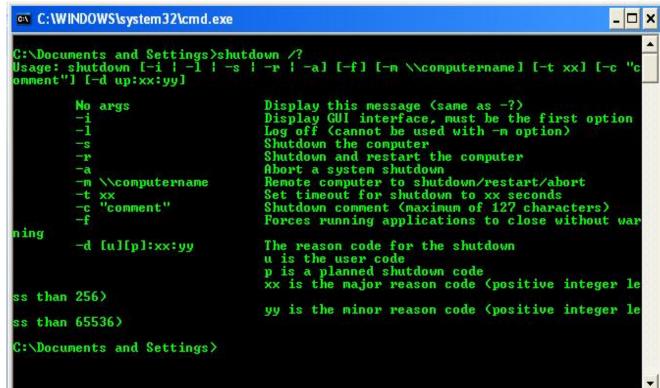

# Playing with system shutdown

# Windows

To shutdown a windows box (remember we aren't talking pre XP machines) the command line option is "shutdown"

C:\> shutdown /?

Usage: shutdown [-i | -l | -s | -r | -a] [-f] [-m\\computername] [-t xx] [-c "comment"] [-d up:xx:yy] No args Display this message (same as -?)

```
-i
        Display GUI interface,
must be the first option
-1
        Log off (cannot be used
with -m option)
        Shutdown the computer
-s
        Shutdown and restart the
-r
computer
-a
        Abort a system shutdown
         \\computername Remote
-m
computer to
shutdown/restart/abort
-t
              Set timeout for
         хx
shutdown to xx seconds
        "comment"
- C
                     Shutdown
comment (maximum of 127
characters)
-f
        Forces running
applications to close without
warning
```

ClubHACK Mark

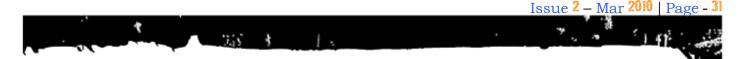

-d [u][p]:xx:yy The reason code for the shutdown u is the user code p is a planned shutdown code xx is the major reason code (positive integer less than 256) yy is the minor reason code (positive integer less than 65536)

#### To simply shutdown a machine

```
C:\> shutdown -s -t 30
```

-s = shutdown -t = time to wait 30 = seconds

This command will shutdown the machine in 30 seconds. The system will show a warning message like the figure blow.

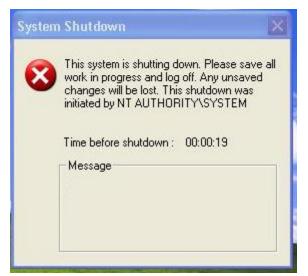

To Show a message in the dialog box you

can go ahead with

where -c = comments

To restart the machine

C:\> shutdown -r -t 30

To log off a machine

C:\> shutdown -l -t 30

But most importantly to ABORT a shutdown in progress use

**ClubHACK**<sub>Mass</sub>

C: <> shutdown -a

-a = abort

-a switch doesn't require any more parameter. But remember shutdown -a has to run before lsass.exe or services.exe is terminated.

C: > shutdown -s -t 30 -c "This is a shutdown initiated from Command Line"

# Linux

This time the command in Linux is very much similar to Windows.

To shutdown instantaneously

# shutdown

## To reboot in 1 min

# shutdown -r +1

## To abort the shutdown

# shutdown -c

## To reboot at a specific time

# shutdown -r 16:30

## Shutdown and reboot at 4:30pm

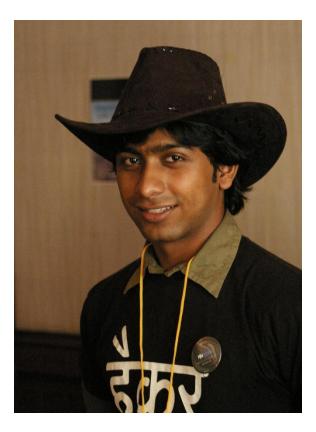

Pankit Thakkar pankit@chmag.in

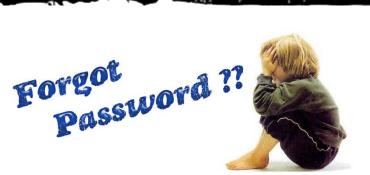

# How to make easy-toremember yet strong passwords

We all need passwords but when we create passwords we should take care to choose a difficult password, especially for important accounts like bank accounts. Here are a few ways to create passwords on the fly just with little effort but which are easy to remember and difficult to guess.

1. Do not use something which is static like your name, birthdate, pet's name! When using numbers, it's best not to use numbers related to your Social Security number or your birthday as passwords because these numbers are recorded in many places over which you have no control.

For eg: If your name is Rajat, never use a password that says **rajat123\$\$** or even **MeloveTommi** (assuming the pet's name is Tommi)

2. Do not use numbers which you might forget like current date etc.

3. Password should use information which should be dynamic i.e. which might tend to change with time like your favorite holiday destination. For eg: You can use the password *YelagiriFeb2010*. (No one knows that you went to Yelagiri in Feb 2010 and you liked it so much that you will keep it as a password).

Mom's

Issue 2 - Mar 2010 | Page - 33

ClubHACK

F1 ???

- 4. Combine 2-3 things. If you make your password a combination of unrelated words, such as a food and the name of a street, it becomes more secure. For eg: *OliverStHilfiger*, *7UpperAvenue*, etc
- 5. To make a password easy to remember, you can *base it* on something familiar – like the name of a long lost friend, the name of a painting, a quote, a location that may have special meaning to you, vegetables or other foods, cars, birds, habits, etc., etc. For Example:
  - a. Your favorite serial Kyunki saas bhi kabhi bahu thi on starplus which is channel number 43 on your tv. So that the passwd becomes *Ksbkbt-\*plus-43*

- b. Son's name Rohit, birthday on 11/11 asked for cycle in gift. So *R-11-11-cycle*
- 6. If you want a password that's based on a number, you can change the number into words or letters this way:
  - a. 1014 = "tenfourteen" (Many situations limit you to eight characters or use only the first eight characters of your password. If limited to eight characters, this password would be "tenfourt".)
  - b. 1014 = "tenf.our" (Using interruptions in unusual places makes a password more secure. In almost all cases, spaces are not allowed in passwords; so a good alternative is to use a punctuation mark; notice that I dropped "teen" to limit the password to eight characters.)
  - c. 1014 = "oneoone4" (Mixing words and numbers makes a stronger password; this password and the following passwords all have eight or less characters.)
  - d. 1014 = "*unOun4*" (Mixing consonant sounds and a capitalized vowel with a number makes a very strong password.)
  - e. 1014 = "*tN.fr.tN*" (Using only the consonant sounds of the number "1014" along

with upper- and lower-case characters, and punctuation makes a very good password.)

- f. "*tnfrteen*" (I'm using a consonant-only part "tnfr" with a consonant and vowel part "teen".)
- g. "*tnfrtn24*" (I'm using only consonant sounds and a condensed form of the number 1014 (10+14=24).)
- 7. You can change the way the words are pronounced or spelt:
  - a. You can take Jayam101 as *jymoneoone*
  - b. Jeevan67 : *G1sixT7*
  - c. vinu90 : *Vnu9T*
  - d. Coffee with Karan : CoughEwithKaran
- 8. Focus on each letter of the password. A way to remember a randomized, assigned difficult password, can be simple and fun. Think of a sentence where there is one word beginning with each letter of the password, for example, "*Witpt!@10*" could be "*Where is the party tonight!*" (at 10pm)
- 9. Add special characters!! This is probably the most important point. Adding your own special character makes it all the more special and difficult to guess. Make good use of punctuation and

**SlubHACK**<sub>Mag</sub>

capitalization to make a secure pass phrase that complies with common password rules. For eg: Instead of just a *jan122009* you can use *Jan122009*\$\$

3.5

- 10. Phrases are easy to memorize. The length of a pass phrase has several advantages
  - a. The length can provide security even if special symbols are not used. This can help with sites that prevent the use of symbols. For eg: *WhereThereisaWillthere isaway*
  - b. The phrase itself does not need to be geeky, coolness can be fun to remember. For eg: *Wherethereisawillthere are500relatives*
- 11. Same goes for ATM PIN numbers. Using the Telephone pad trick: Think of a movie name. Type that name using the numbers located on the telephone number pad. The letters have now turned into numbers. It will make it more secure to add a random letter or symbol as well.

For eg: *RAAZ* can be written as *7119* or My Name is khan(*MNIK*) can be written as *6645* 

Hope these methods will help you remember the passwords more easily

# Prasanna Aiyar prasanna.aiyar@gmail.com

Prasanna is an Information Security professional since past 5 years. She works as an Identity and Access management professional for Accenture. Prasanna is a Sun Certified Integrator for Identity Manager 7.1. Her experience includes working with Sun Identity Manager, Oracle Identity Manager, Sun Directory Server, risk assessment, auditing, vulnerability scanners and creating reports for vulnerabilities and suggested patches.

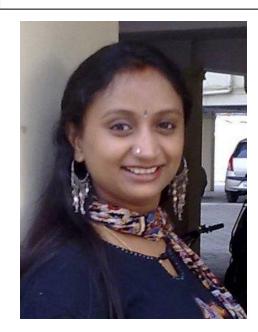

ClubHACK

You wouldn't share your

# Similarly, Don't share your PASSNORD

Issue 2 | March 2010 www.chmag.in